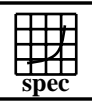

## CINT2000 Result Express Topyright ©1999-2004, Standard Performance Evaluation Corporation

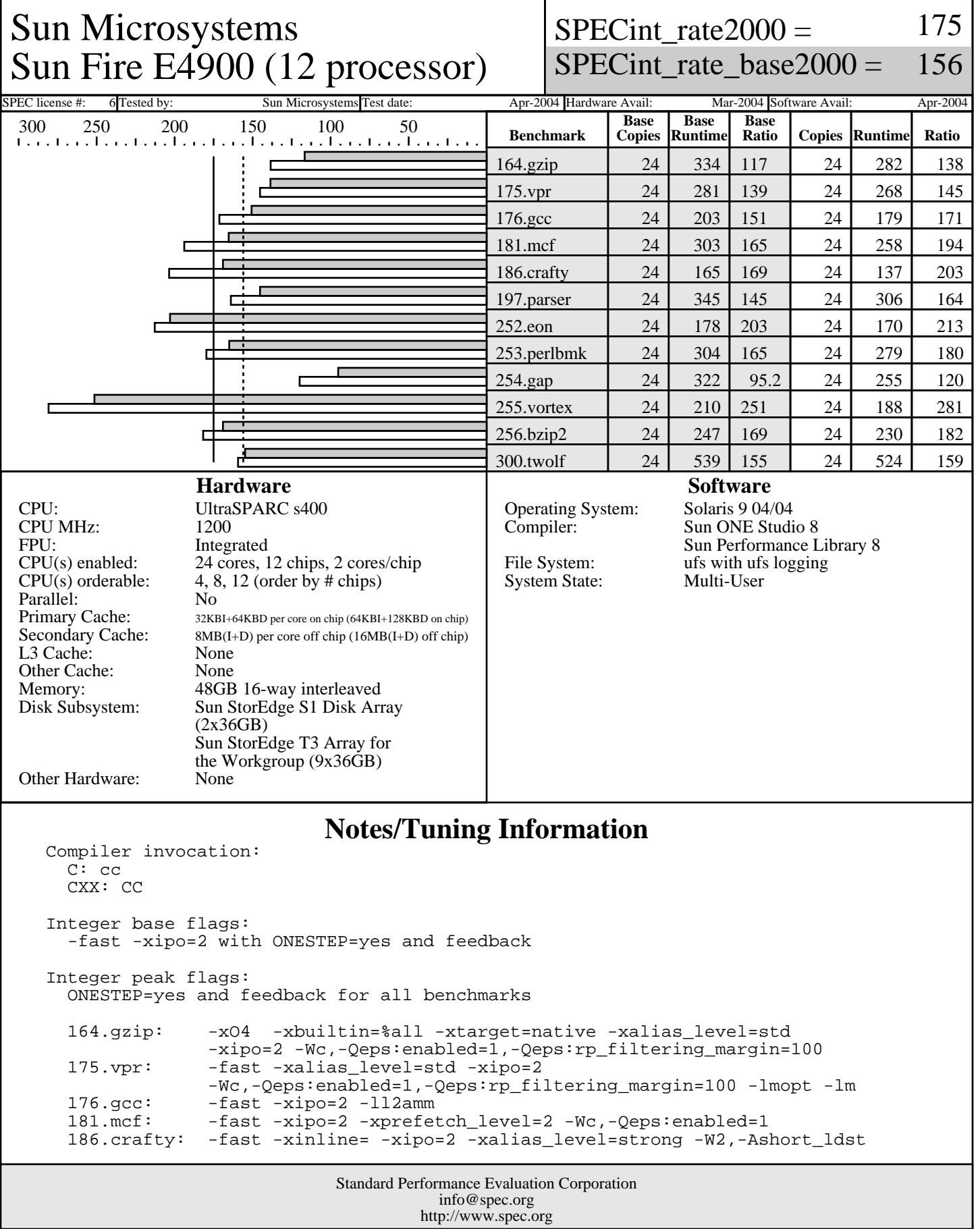

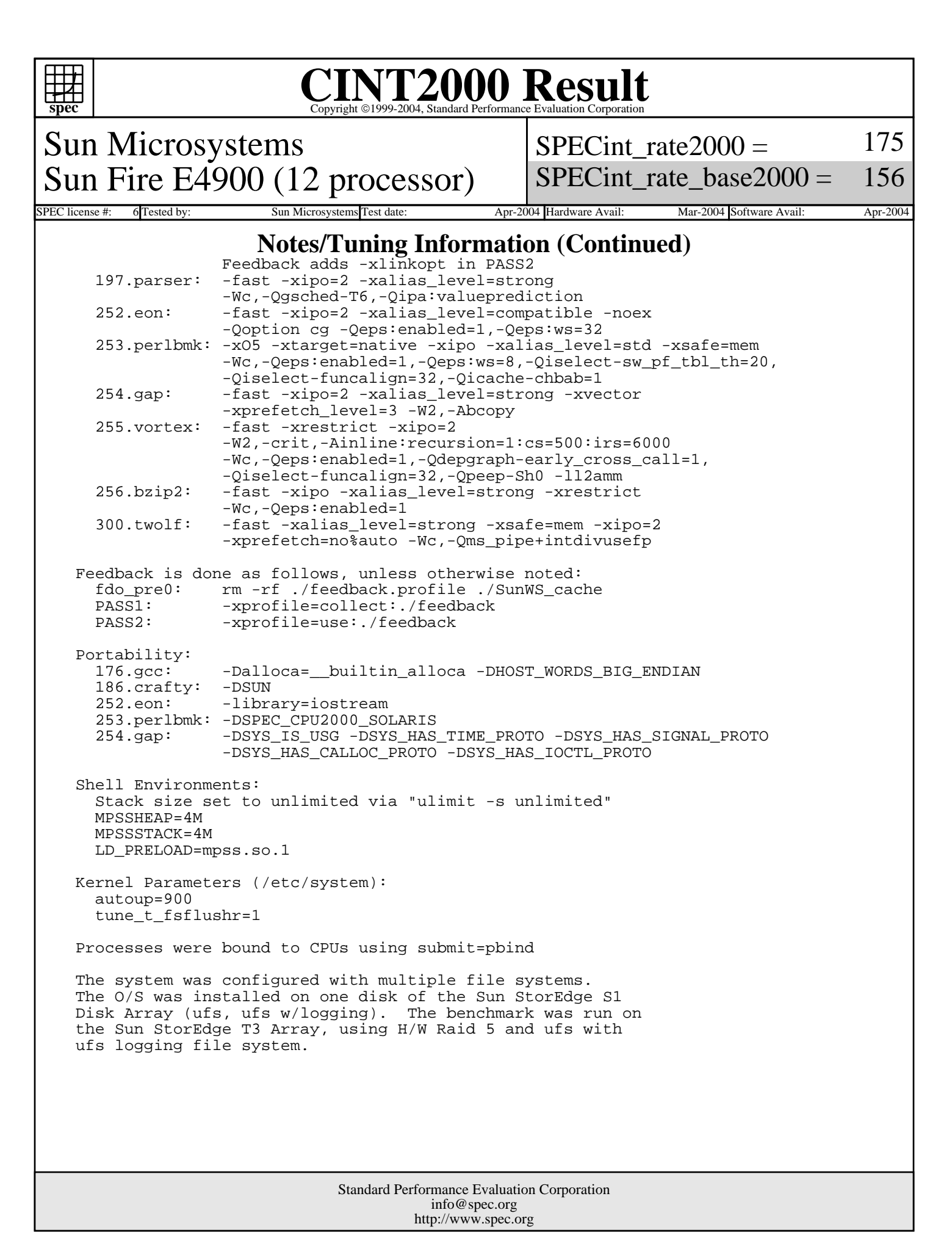